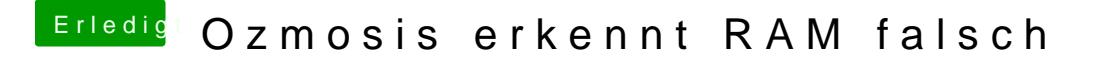

Beitrag von crazycreator vom 9. Februar 2014, 22:29

Das werde ich mir die Tage mal anschauen und mich dann natürlich hier wied